# Modernizing Internationalization in Gecko and SpiderMonkey

Daniel Minor SpiderMonkey / Mozilla

#### Overview

- What is internationalization?
- Deep Dive: Text Segmentation
- Localization in the browser
- How is all of this implemented?
- Experimenting with ICU4X in Firefox
- ICU4X Text Segmentation

#### What is Internationalization?

## What is Internationalization?

- Part of a group of related ideas
  - Internationalization (i18n)
  - Translation
  - Localization (I10n)
- Let's talk about translation first

## Translation

| Language     | Language and Appearance |       |  |   |      |    |   |          |
|--------------|-------------------------|-------|--|---|------|----|---|----------|
| Fonts and C  | Fonts and Colors        |       |  |   |      |    |   |          |
| Default font | Default (T              | imes) |  | ~ | Size | 16 | • | Advanced |
|              |                         |       |  |   |      |    |   | Colors   |
|              |                         |       |  |   |      |    |   |          |
| Zoom         |                         |       |  |   |      |    |   |          |
| Default zoom | 100%                    | •     |  |   |      |    |   |          |
| Zoom tex     | t only                  |       |  |   |      |    |   |          |

### Translation

#### 言語と外観

| フォントと配す       | 色              |    |   |      |    |   |         |
|---------------|----------------|----|---|------|----|---|---------|
| 既定のフォント       | 既定 (Time       | 5) | • | サイズ  | 16 | ~ | 詳細設定    |
|               |                |    |   |      |    |   | 配色設定    |
|               |                |    |   |      |    |   |         |
| ズーム           |                |    |   |      |    |   |         |
| 既定のズーム        | 100% 🗸         |    |   |      |    |   |         |
| 文字サイズ         | のみ変更           |    |   |      |    |   |         |
|               | 0.0            |    |   |      |    |   |         |
| भाषा और उ     | उपस्थिति       |    |   |      |    |   |         |
| फ़ॉन्ट व रंग  |                |    |   |      |    |   |         |
| तयशुदा फ़ॉन्ट | तयशुदा (Times) |    | ~ | आकार | 16 | • | विस्तृत |
|               |                |    |   |      |    |   | रंग     |
|               |                |    |   |      |    |   |         |
| जूम           |                |    |   |      |    |   |         |

| तयशुदा जूम | 100%      | ~ |  |
|------------|-----------|---|--|
| Zoom       | text only |   |  |

| متقدم   | ~ | 16 | الحجم | ~ |
|---------|---|----|-------|---|
| الألوان |   |    |       |   |

#### ldioma y apariencia Tipografías y colores

| Tipografía predeterminada | Predeterminad | ~ | Tamaño | 16 | ~ | Avanzadas |
|---------------------------|---------------|---|--------|----|---|-----------|
|                           |               |   |        |    |   | Colores   |
|                           |               |   |        |    |   |           |
| Ampliación                |               |   |        |    |   |           |

| Sólo ampliar texto  | 10078 | • |  |
|---------------------|-------|---|--|
| Language and Appear | ance  |   |  |
|                     |       |   |  |

| Fonts and C  | olors     |       |   |      |    |   |          |
|--------------|-----------|-------|---|------|----|---|----------|
| Default font | Default ( | Times | ~ | Size | 16 | ~ | Advanced |
|              |           |       |   |      |    |   | Colors   |
|              |           |       |   |      |    |   |          |
| Zoom         |           |       |   |      |    |   |          |
| Default zoom | 100%      | ~     |   |      |    |   |          |
| Zoom tex     | t only    |       |   |      |    |   |          |

| భాష, రూపురే     | ಖಲು              |   |         |    |   |        |
|-----------------|------------------|---|---------|----|---|--------|
| ఫాంట్స్ & రంగుం | න                |   |         |    |   |        |
| అప్రమేయ ఫాంటు   | అప్రమేయం (Times) | ~ | పరిమాణం | 16 | • | ఉన్నతం |
|                 |                  |   |         |    |   | రంగులు |

#### Zoom

التقريب التقريب المبدئي ٢٠٠٪ 🗸 📃 قرّب النص فقط

اللغة و المظهر

الخطوط و الألوان

الخط المبدئي (Times)

Default zoom 100% 🗸 📄 పాఠ్యాన్ని మాత్రమే జామ్ చేయి

#### ენა და იერსახე

| 000 4 00          | რები        |            |   |      |           |            |                  |
|-------------------|-------------|------------|---|------|-----------|------------|------------------|
| შრიფტის შერჩევა   | ნაგულისხმე; | 30 (Times) | ~ | ზომა | 16 🗸      | <u>د</u> م | ამატებით         |
|                   |             |            |   |      |           |            | ფერები           |
|                   |             |            |   |      |           |            |                  |
| ზომა              |             |            |   |      |           |            |                  |
| ნაგულისხმევი ზომა | 100% ~      |            |   |      |           |            |                  |
| მხოლოდ ტექსტ      | ის ზომა     |            |   |      |           |            |                  |
|                   |             |            |   |      |           |            |                  |
|                   |             |            |   |      |           |            | שפה ותצוגה       |
|                   |             |            |   |      |           |            | גופנים וצבעים    |
| מתקדם             | <b>∨</b> 16 | גודל 👻     |   | (    | ־ל (Times | ברירת מחז  | גופן ברירת מחדל  |
| צבעים             |             |            |   |      |           |            |                  |
|                   |             |            |   |      |           |            |                  |
|                   |             |            |   |      |           |            | מרחק מתצוגה      |
|                   |             |            |   | ~    | 100%      | ת מחדל     | מרחק מתצוגה בריר |
|                   |             |            |   |      |           | ט בלבד     | שינוי גודל טקס 📃 |

#### ภาษาและลักษณะที่ปรากฏ

#### แบบอักษรและสื

| แบบอักษรเริ่มต้น | ค่าเริ่มด้น (Times) | ~ | ขนาด | 16 | ~ | ขั้นสูง |
|------------------|---------------------|---|------|----|---|---------|
|                  |                     |   |      |    |   | สี      |

#### ซูม

ชูมเริ่มต้น 100% 🗸 ชูมข้อความเท่านั้น

### Localization

- Translation + Cultural Adaptation
- Appropriate use of colours, symbols, images, etc.
- E.g. Bug 615495 Hide nurse when locale is 'ja'
  - Around 12 years ago Mozilla support site redesign featured a cartoon cat nurse
  - In Japanese culture, this had unintended erotic connotations

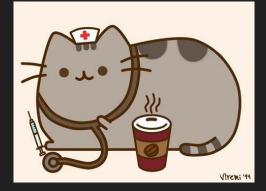

#### Internationalization

- Internationalization consists of all the things that can be done by computer
  - E.g. Dates, times, currency formatting
- Internationalization enables localization
  - Less work for translators
- Data driven
  - CLDR Common Locale Data Repository
  - $\circ$  XML and json
  - Unicode Technical Report #35 defines the schema and interpretation of this data

### Internationalization Examples

| Numbering systems | 1, 2, 3, 4,                                              | ٤,٣,٢,١,٠                                                       |
|-------------------|----------------------------------------------------------|-----------------------------------------------------------------|
| Number groupings  | 133,000.00                                               | 1,33,000.00                                                     |
| Date & Time       | June 5, 2022 at 4:46:55 PM                               | 2022年6月5日 16:46:41                                              |
| Calendar systems  | Tuesday, January 12, 2021                                | 28 Tevet 5781                                                   |
| Text segmentation | Lorem ipsum dolor sit amet, consectetur adipiscing elit. | ญเพราะการจะเป็นอิสระได้จะต้องมี<br>กำลังที่มากกว่าแข็งแกร่งกว่า |
| Directionality    | Liked by <b>John</b> and two more people.                | للويب Liked by الويب and two more<br>people.                    |
| Lists             | Mary, Nick and Liam                                      | Mary, Nick மற்றும் Liam                                         |
| Plural Rules      | one, other                                               | zero, one, two, few, many, other                                |
| Currencies        | \$123.45                                                 | 123.45 \$US, \$117,40                                           |

#### ECMA-402: Internationalization in JavaScript

- Set of APIs that implement internationalization in JavaScript
- Create a formatter by specifying a locale and some options
- And the formatter provides a format() method to do the work

```
const number = 123456.789;
new Intl.NumberFormat('de-DE', { style: 'currency', currency: 'EUR' }).format(number);
// expected output: "123.456,79 €"
// the Japanese yen doesn't use a minor unit
new Intl.NumberFormat('ja-JP', { style: 'currency', currency: 'JPY' }).format(number);
// expected output: "¥123,457"
// limit to three significant digits
new Intl.NumberFormat('en-IN', { maximumSignificantDigits: 3 }).format(number);
// expected output: "1,23,000"
```

### Why Localization and Internationalization?

- For Mozilla, it's part of our manifesto, "The internet is a global public resource that must remain open and accessible"
- An English only web is neither open nor accessible
  - o nor Chinese, Spanish, Arabic, etc.

#### Why Localization and Internationalization?

- Ensure that people are able to access the web in their own languages
  - Localize the browser
- Provide people with the tools they need to localize the web
  - ECMA-402 support in JavaScript

#### Deep Dive: Text Segmentation

## Text Segmentation

- The process of chunking text into meaningful units
  - On character boundaries
  - On word boundaries
    - E.g. jump to the next word or sentence in a text editor
  - On line boundaries
    - E.g. for word wrapping text in a column

#### Grapheme Breaking: Code Points vs. Graphemes

- Graphemes are what are rendered to the screen
- Code points encode characters
- Not necessarily a 1:1 mapping from code points to graphemes
  - D 👌 U+1F44D THUMBS UP SIGN
  - U+1F3FE EMOJI MODIFIER FITZPATRICK TYPE-5

#### Segmentation - Grapheme breaking

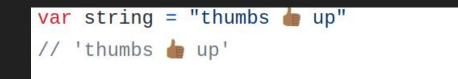

```
[...s.segment(string)].map(s => s.segment)
// (11) ['t', 'h', 'u', 'm', 'b', 's', ' ', 'b', 'a', 'p']
```

[...string]
// (12) ['t', 'h', 'u', 'm', 'b', 's', ' ', 'e', '
]

#### Segmentation - Word breaking

- Break on word boundaries
- Complexity depends upon the language
  - A lot easier when there's spaces between words
  - More complicated for Asian languages

Word Breaking - Spanish

### Es tan corto el amor, y es tan largo el olvido.

Word Breaking - Spanish

## [Es|tan|corto|el|amor, y|es|tan|largo|el|olvido.]

Word Breaking - Japanese

# 古池や 蛙飛び込む 水の音

Word Breaking - Japanese

# 古池や 蛙飛び込む 水の音

### Intl.Segmenter

- Stage 4 Proposal for ECMA-402
  - Already implemented in Chromium and Safari
- Use case: implementing text editors in JavaScript, etc.
- Current proposal includes grapheme, word and sentence breaking
- But not line breaking:
  - Line breaking is part of a v2 of the proposal
  - To do it properly, need information on text size and position, not just break locations

> // Create a locale-specific word segmenter
 let segmenter = new Intl.Segmenter("ja", {granularity: "word"});

```
> // Create a locale-specific word segmenter
let segmenter = new Intl.Segmenter("ja", {granularity: "word"});
// Use it to get an iterator for a string
let input = "古池や 蛙飛び込む 水の音";
let segments = segmenter.segment(input);
```

```
> // Create a locale-specific word segmenter
let segmenter = new Intl.Segmenter("ja", {granularity: "word"});
// Use it to get an iterator for a string
let input = "古池や 蛙飛び込む 水の音";
let segments = segmenter.segment(input);
// Use that for segmentation!
for (let {segment, index, isWordLike} of segments) {
    console.log("segment at code units [%d, %d): «%s»%s",
        index, index + segment.length,
        segment,
        isWordLike ? " (word-like)" : ""
    );
}
```

```
> // Create a locale-specific word segmenter
  let seqmenter = new Intl.Seqmenter("ja", {granularity: "word"});
  // Use it to get an iterator for a string
  let input = "古池や 蛙飛び込む 水の音";
  let segments = segmenter.segment(input);
  // Use that for segmentation!
  for (let {segment, index, isWordLike} of segments) {
    console.log("segment at code units [%d, %d): «%s»%s",
      index, index + segment.length,
      segment,
      isWordLike ? " (word-like)" : ""
    );
  segment at code units [0, 2): «古池» (word-like)
                                                                      VM35:10
  segment at code units [2, 3): «や» (word-like)
                                                                      VM35:10
  segment at code units [3, 4): « »
                                                                      VM35:10
  segment at code units [4, 5): «蛙» (word-like)
                                                                      VM35:10
  segment at code units [5, 9): «飛び込む» (word-like)
                                                                      VM35:10
  segment at code units [9, 10): « »
                                                                      VM35:10
  segment at code units [10, 11): «水» (word-like)
                                                                      VM35:10
  segment at code units [11, 12): «O» (word-like)
                                                                      VM35:10
  segment at code units [12, 13): 《音》 (word-like)
                                                                      VM35:10
undefined
```

#### Localization in the Browser

#### Localization in the Browser

- ECMA-402 allows developers to use JavaScript to localize the web
- But the browser is also a product that needs to be localized!

#### We ship 133 Locales in Firefox!

Acehnese Bosnian Acholi Breton Afrikaans Bulgarian Albanian Burmese Arabic Catalan Aragonese Catalan (Valencian) Armenian Central Kurdish Armenian Classic Chinese (China) Armenian Eastern Chinese (Taiwan) Arpitan Chinvania Crimean Tatar Assamese Asturian Croatian Azerbaijani Czech Basque Danish Belarusian Dutch English (Canada) Bengali Bodo

Esperanto Estonian Finnish French Frisian Friulian Fulah Gaelic, Scottish Galician Georgian German Greek Guarani Guiarati Hebrew Hindi English (Great Britain) Hungarian

Icelandic lloko Indonesian Interlingua Irish Italian Ixil Japanese Kabyle Kannada Kagchikel Kashmiri Kazakh Khmer Kichwa Korean Lao

Latgalian Latvian Ligurian Lithuanian Luganda Luxembourgish Macedonian Maithili Malay Malavalam Manx Marathi Miahuatlán Zapotec Mixteco Yucuhiti Mixtepec Mixtec Náhuat Pipil Nepali

Norwegian Bokmål Norwegian Nynorsk Occitan Odia Pai pai Persian Polish Portuguese (Brazil) Portuguese (Portugal) Punjabi Purépecha Quechua Chanka Romanian Romansh Russian Santali (Ol Chiki) Sardinian

Taiik Scots Serbian Tamil Sicilian Telugu Thai Silesian Sinhala Tibetan Slovak Triaui Slovenian Turkish Ukrainian Songhay Sorbian, Lower Urdu Sorbian, Upper Uzbek Spanish (Argentina) Vietnamese Spanish (Chile) Welsh Spanish (Mexico) Wolof Spanish (Spain) Xhosa Swahili Swedish Tagalog

#### Project Fluent

- How we localize Firefox
- A localization system for natural-sounding translations
  - Developers can write in English
  - Translators can produce appropriate translations for more grammatically complicated languages :)

| <pre># Simple things</pre>                          | are simple.                     |  |  |  |  |
|-----------------------------------------------------|---------------------------------|--|--|--|--|
| hello-user = He                                     | llo, {\$userName}!              |  |  |  |  |
|                                                     |                                 |  |  |  |  |
| <pre># Complex thing</pre>                          | as are possible.                |  |  |  |  |
| shared-photos =                                     |                                 |  |  |  |  |
| {\$userName}                                        | {\$photoCount ->                |  |  |  |  |
| [one] a                                             | dded a new photo                |  |  |  |  |
| <pre>*[other] added {\$photoCount} new photos</pre> |                                 |  |  |  |  |
| } to {\$userGender ->                               |                                 |  |  |  |  |
| [male]                                              | his stream                      |  |  |  |  |
| [female                                             | ] her stream                    |  |  |  |  |
| *[other]                                            | their stream                    |  |  |  |  |
| }.                                                  |                                 |  |  |  |  |
|                                                     |                                 |  |  |  |  |
| \$userName                                          | Anne                            |  |  |  |  |
| \$userGender                                        | Q male                          |  |  |  |  |
|                                                     | <pre> female unspecified </pre> |  |  |  |  |
|                                                     |                                 |  |  |  |  |
| \$photoCount                                        | 3                               |  |  |  |  |
|                                                     |                                 |  |  |  |  |
|                                                     |                                 |  |  |  |  |
|                                                     |                                 |  |  |  |  |
| hello-user                                          | Hello, Anne!                    |  |  |  |  |

#### Fluent for developers

- Developers write define the properties in English in text files
- Can be localized declaratively through the DOM using attributes
- Or programmatically through a JavaScript API

```
# Variables:
# $count (Number) - Number of tracking events blocked.
# $earliestDate (Number) - Unix timestamp in ms, representing a date. The
# earliest date recorded in the database.
graph-total-tracker-summary =
{ $count ->
    [one] <b>{ $count }</b> tracker blocked since { DATETIME($earliestDate, day: "numeric", month: "long", year: "numeric") }
    *[other] <b>{ $count }</b> trackers blocked since { DATETIME($earliestDate, day: "numeric", month: "long", year: "numeric") }
    *[other] <b>{ $count }</b> trackers blocked since { DATETIME($earliestDate, day: "numeric", month: "long", year: "numeric") }
}
```

#### Fluent for translators: Pontoon

.

P

#### Localize Mozilla

If you want to make Firefox available in your language, join a global community of localizers from all over the world, track progress of various Mozilla localization projects, and more, Pontoon is there for you.

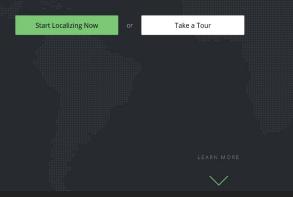

### Translating a string in Fluent

- UI Presents English source text
- Allows translator to edit target language text
  - Notice that there are more pluralizations in Lithuanian than in English

|                                                                                                    | REQUEST CONTEXT or REPORT ISSUE                                                                           |
|----------------------------------------------------------------------------------------------------|----------------------------------------------------------------------------------------------------|
| one                                                                                                    | <b> { \$count } </b> tracker blocked since { DATETIME(\$earliestDate, day: "numeric", month: "long",      |
|                                                                                                    | year: "numeric") }                                                                                        |
| other                                                                                                    | <b> { \$count } </b> trackers blocked since { DATETIME(\$earliestDate, day: "numeric", month: "long",     |
|                                                                                                    | year: "numeric") }                                                                                        |
| COMMENT Variables: \$count (Number) - Number of tracking events blocked. \$earliestDate (Number) - Unix timestamp in ms, representing a date. The earliest date |                                                                                                    |
| recorded in the database.                                                                                                    |                                                                                                    |
|                                                                                                    |                                                                                                    |
| one (e.g. 1)                                                                                                    | Nuo { DATETIME(\$earliestDate, day: "numeric", month: "long", year: "numeric") } buvo užblokuotas         |
| few (e.g. 2)                                                                                                    | Nuo { DATETIME(\$earliestDate, day: "numeric", month: "long", year: "numeric") } buvo užblokuoti <b>{</b> |
| other (e.g. 0)                                                                                                    | Nuo { DATETIME(\$earliestDate, day: "numeric", month: "long", year: "numeric") } buvo užblokuota <b>{</b> |

## Internationalization in Fluent

- Fluent needs to localize numbers and dates too!
- Built-in functions NUMBER,
   DATETIME to handle this
- Based on ECMA-402 APIs

| Formats a date to a string in a given locale.                                                       |
|----------------------------------------------------------------------------------------------------|
| Example:                                                                                            |
| <pre>today-is = Today is { DATETIME(\$date, month: "long", year: "numeric", day: "numeric") }</pre> |
| Parameters:                                                                                         |
| hour12                                                                                              |
| weekday                                                                                             |
| era                                                                                                 |
| year                                                                                                |
| month                                                                                               |
| day                                                                                                 |
| hour                                                                                                |
| minute                                                                                              |
| second                                                                                              |
| timeZoneName                                                                                        |
| Developer parameters:                                                                               |
| timeZone                                                                                            |
|                                                                                                    |

See the Intl.DateTimeFormat for the description of the parameters.

DATETIME

#### How is this all Implemented?

#### ICU4C

- International Components for Unicode for C (ICU4C)
  - Also an ICU4J for Java
  - And an ICU4X that we'll discuss later
- Enormous C (and C++) i18n library, first released in 1999
- Used everywhere!
  - Implement internationalization in SpiderMonkey and Gecko
  - And in Chromium, WebKit, etc.
  - And in OS X, Linux, Adobe products, etc. etc.

## ICU4C

- Provides a lot of functionality
- But it's monolithic
  - Very hard to remove code or data that you don't use
  - Large dependency for browsers
- API mismatch with ECMA-402
  - Lots of work setting up calls, handling options and converting results

## Unifying Firefox's Internationalization Code

- At the beginning of 2021 Firefox effectively had three i18n implementations:
  - One in SpiderMonkey
  - One in Fluent
  - And one in Gecko
- ICU4C calls scattered throughout the code base
  - Lots of code duplication to handle parameters and return values
- No guarantee of consistent results between SpiderMonkey and Gecko
  - e.g. using different options when formatting numbers and dates in SpiderMonkey and in Fluent

## Unifying Firefox's Internationalization Code

- Moved all ICU calls to a single library usable from SpiderMonkey and Gecko
- Developed interfaces based on ECMA-402
  - Hide ICU4C complexity from developers
  - Get rid of duplicated code
  - Make sure we're consistent when calling into ICU APIs
- Largely used existing SpiderMonkey code
  - SpiderMonkey code well tested, thanks to test262

## **Unification Results**

- Got rid of a lot of duplicated code
- Had almost no regressions while doing so
- Full set of ECMA-402 APIs are now available to localize the browser
- And we can easily experiment with other internationalization libraries

### Experimenting with ICU4X in Firefox

## ICU4X Project

- Reimplementation of ICU4C designed around the needs of the web
  - Smaller, faster
  - Data is not monolithic
  - APIs based on ECMA-402
- Initial implementation in Rust, support for other languages through FFI
- Under development by Google and Mozilla since 2020
  - 1.0 Release planned for end of June 2022

# Experimenting with ICU4X in Firefox

- In June 2021, ran experiments using ICU4X in SpiderMonkey
  - Intl.NumberFormat
  - Intl.DateTimeFormat
  - Intl.PluralRules
  - Intl.Locale
- Looked at performance, memory use and correctness

## Intl.DateTimeFormat Performance

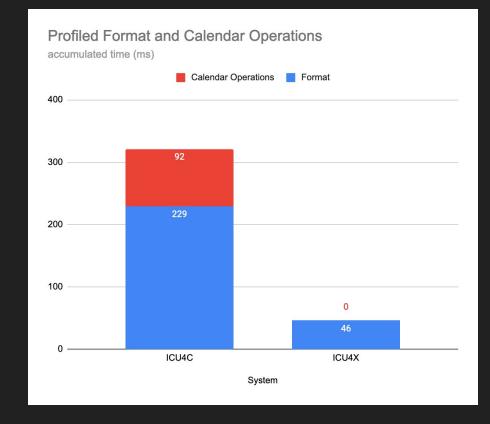

## Intl.DateTimeFormat Memory Use

DateTimeFormat - Heap Memory Usage

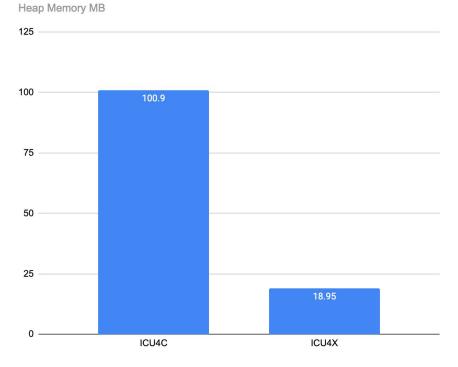

#### Correctness

- Ran correctness tests using Test-262 for:
  - Intl.Locale
  - Intl.PluralRules
- Other implementations were not complete enough for results to be meaningful
- Handful of failures
  - Mostly around locale canonicalization

#### Some Unexpected Results

- Intl.NumberFormat memory use was worse with ICU4X!
  - 78.0 MB with ICU4X vs. 21.3 MB with ICU4C
- Smaller ICU4X objects meant less frequent Garbage Collection
- This was a side-effect of the integration with SpiderMonkey
  - Need to estimate object size for Unicode objects in SpiderMonkey
  - But this estimate affects the behaviour of the garbage collector
  - Not an ICU4X issue :)

### **Overall Results**

- In general performance and memory use are much better
- But need to be cautious
  - Incomplete implementations of DateTimeFormat and NumberFormat
  - Integration was a little hacky
  - It would be interesting to benchmark again after ICU4X 1.0
- ICU4X was promising enough to continue our development
  - Collator
  - DateTimeFormat
  - Segmenter

### ICU4X Text Segmentation

## Using ICU4X for Segmentation in Firefox

- ICU4C is not suitable for Firefox segmentation
- Layout engine does not use ICU4C for segmentation in the browser
  - Need to adjust line breaking results according to CSS properties
  - ICU4C data size is too large, because each word-break and line-break combination requires its own data set.
- Using ICU4C for Intl.Segmenter but not layout would mean inconsistent results
  - Exactly what we wanted to avoid with our unification project

## Using ICU4X for Segmentation in Firefox

- Segmentation is also a great use case for experimenting with ICU4X
  - Not just a faster version of ICU4C
  - Does something we can't currently do with ICU4C
- Will give us consistent segmentation:
  - Across platforms
    - Our Layout implementation is platform specific
  - And between Layout and SpiderMonkey

# Implementing Segmentation in ICU4X

- Rule based
  - Algorithm determines whether a character is a break
  - UAX #14: Unicode Line Breaking Algorithm
  - UAX #29: Unicode Text Segmentation
- Dictionary based
  - Look up codepoint in a trie to determine where to break
  - Used for Asian languages
- Neural network models
  - LSTM models trained on dictionaries
  - Space/Time tradeoff: slower, but require less storage

## Integrating the ICU4X Segmenter

- Will start after ICU4X 1.0 Release
- Already refactored existing Layout code to have an ECMA-402 like interface
- API surface is small
- But need to figure out how to handle data packaging in Firefox
  - Something we didn't try in our earlier experiments

# Experimenting with the ICU4X Segmenter

- Write microbenchmarks for word and line breaking
- Analyze impact on code and data size
- Enable for Linux Nightly builds
  - Behind a preference
  - Linux segmentation is currently the least functional, so the lowest risk for us
  - Check for regressions, performance problems, etc.

## Implementing Intl.Segmenter

- Start once we're happy with the ICU4X integration
- Should be straightforward
  - Have a work-in-progress implementation using ICU4C for an older version of the spec
- Validate against Test-262

## Conclusions

- Internationalization is important for the browser and in JavaScript
- By unifying our implementation, we've simplified our code base significantly
- We also set ourselves up to try out new implementations
- Because of this work, we can easily try ICU4X for text segmentation

## Questions?